## *\* Answer all questions. \* In each of questions* **1** *to* **40***, pick one the alternatives* **(1), (2), (3), (4)** *which is correct or most appropriate.* **Information & Communication Technology Part I** கல்விப் பொதுத் தராதரப் பத்திர (சாதாரண தர) இரண்டாம் தவணைப் பரீட்சை - 2019ஜுலை **General Certificate of Education (Ord.Level) Second Term Examination - 2019 July 80**  $\| \cdot \|_F \|$ **I** 01 மணித்தியாலம் **01 Hour** தகவல் மற்றும் தொடர்பாடல் தொழிநுட்பவியல் **Information&CommunicationTechnology** மாகாணக் கல்வித் திணைக்களம், வடக்கு மாகாணம் **Provincial Department of Education, Northern Province.**

- *\* Mark a cross* **()** *on the number corresponding to your choice in the answer sheet provided.* Part I
- 1. Select the incorrect statement regarding the evolution of the computer.
	- 1. Punched cards were used to enter data into the computer with first generation computers.
	- 2. All calculations including addition, subtraction, division and multiplication could be performed with Adding Machine.
	- 3. Operating systems with graphical user interfaces were used with fourth generation computers.
	- 4. High level languages were used with third generation computers
- 2. Followings are advantages that the teacher can get from a learning management system.

A – Can access and study from any place at any time.

- B Can get answers through forums.
- C Can use content at their own speed

What is/are the advantage/s from above-mentioned factors which are relevant only for teachers for teaching process?

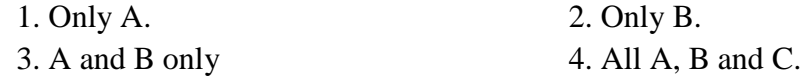

3. What is the decimal equivalent of octal 106<sup>8</sup>

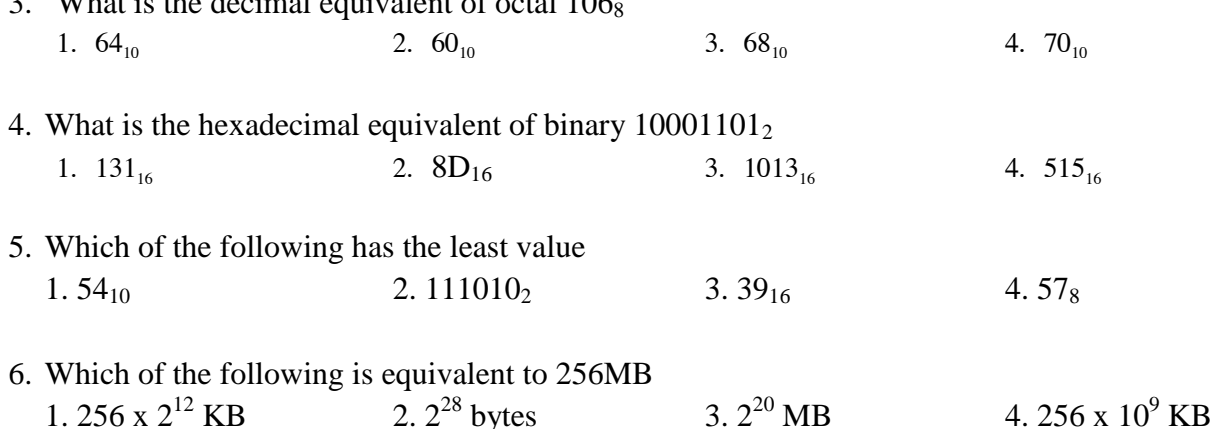

7. If the character D is represented as  $1000100<sub>2</sub>$  in ASCII coding scheme, what is the ASCII code for character 'B'

1. 1000001<sub>2</sub> 2. 1000010<sub>2</sub> 3. 1000011<sub>2</sub> 4. 1100101<sub>2</sub>

8. Consider the following logic circuit diagram

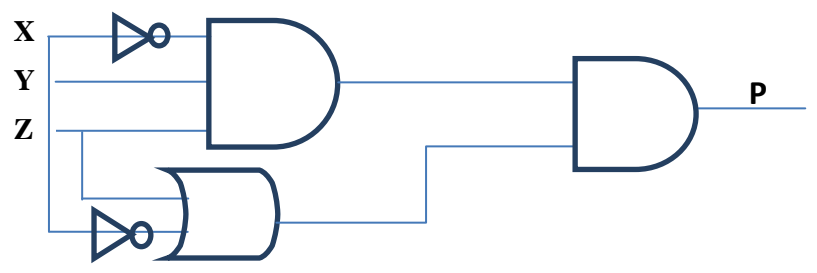

What is the output P of the following digital circuit?

1. 
$$
P = (\overline{x} + z + y) + x\overline{z}
$$
  
\n2.  $P = (z + y) + x$   
\n3.  $P = 1$   
\n4.  $P = \overline{x}zy(x + \overline{z})$ 

9. Consider the following facility available in a word processing package

A – Landscape B – Layout C – Portrait Which of the above are of orientation type(s) in a word processing package? 1. A and B only 2. A and C only 3. B and C only 4. All  $A, B, C$ 

- 10. What method is used to open the new document in Libre office writer
	- 1. File  $\rightarrow$  New  $\rightarrow$  Blank Document
	- 2. File  $\rightarrow$  New  $\rightarrow$  Text Document
	- 3. File  $\rightarrow$ Open $\rightarrow$ Text Document
	- 4. File  $\rightarrow$  Document
- 11. The sentence A below has been formatted to appear as shown in B by using a word processing software

A –word processing software

B - *word processing software*

Which of the following tools have been used to obtain B from A?

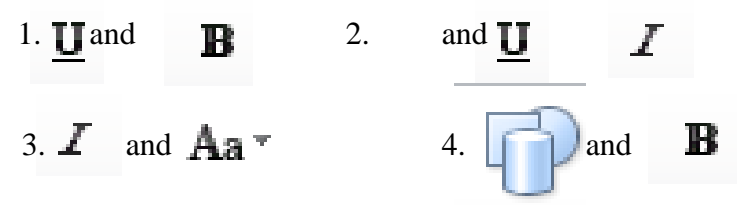

**12.** To move a paragraph of text from one document to another document you would use

…………………… 1. Copy and Paste 2. Cut and Paste 3. Retype 4. Drag and Drop 13. Consider the following

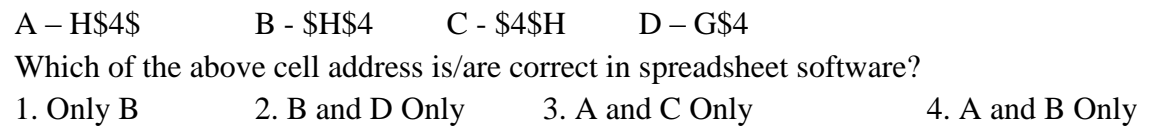

Questions 14 and 15 are based on the following spreadsheet fragment

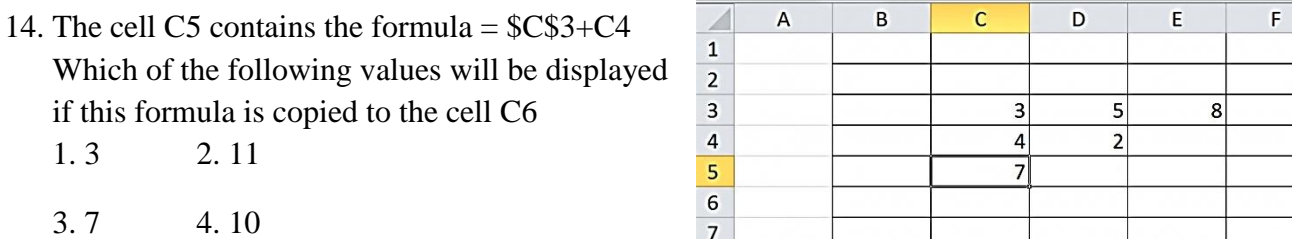

15. The formula =sum(C3:D3) is written in the cell E3. Which of the following will be written in cell E4, if the formula in E3 is copied to cell E4?

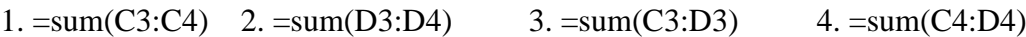

16. When answering a paper, a student spends 10 minutes to read it and plan the answers, 30 minutes to write the answers and 15 minutes to check the answers. The best way to represent graphically, the time taken for each activity as a percentage of total time is to use a …………… chart. 1. pie 2. line 3. column 4. XY (scatter)

17. Consider the following statements related to presentation software

A – Pressing the key P within a slide show will display the previous slides

 $B - Using Ctrl + N$  key combination will insert a new slide

C – Slide sorter view can be used to view more than one slide in the screen

Which of the above statement(s) is/are correct

- 1. A and B only 2. A, C only
- 3. B and C only 4. All A, B and C
- 18. Which feature of an electronic presentation software can be used to change the style of a slide from style 1 to style 2 as given

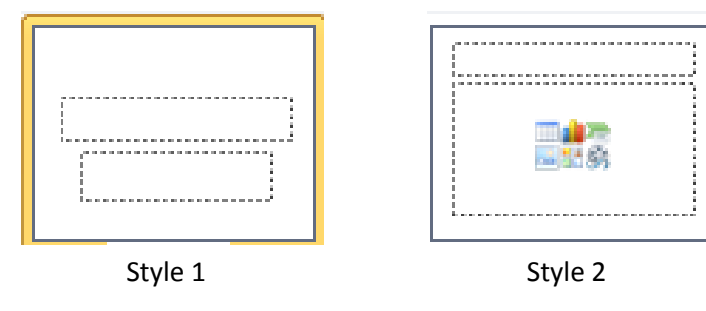

1. Slide Animation 2. Slide Layout 3. Slide Show 4. Slide Sorter

Question No 19 and 20 are based on the following database

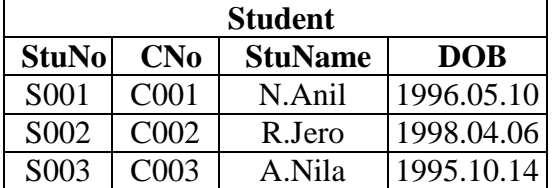

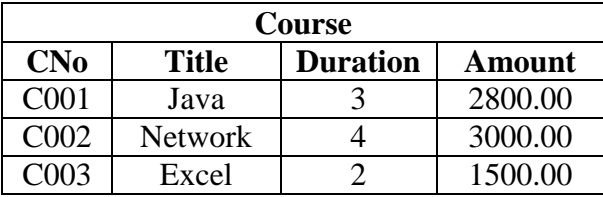

19. Which of the following is the most suitable field to be selected as the primary key for the student table

1. CNo 2. StuNo 3. Title 4. StuName

20. Which of the following field is an example for a foreign key in the database?

- 1. CNo in Course table
- 2. CNo in Student table
- 3. StuNo in Student table
- 4. StuName in Student table
- 21. Which of the following statements is correct regarding files in a computer?
	- 1. Files are used to store data in a computer
	- 2. A file name can be unchanged
	- 3. It is possible to create folders inside a file
	- 4. A file name cannot have an extension such as .doc or .txt
- 22. Travelling of two trains in opposite directions through a single track tunnel in railway can be used as an example to explain
	- 1. Simplex communication of data through a data channel
	- 2. Half duplex communication of data through a data channel
	- 3. Full duplex communication of data through a data channel
	- 4. Point to point communication of data through a data channel
- 23. Consider the following statements
	- A Infrared transmission is an example for the use of unguided media
	- B Microwave transmission generally used for long distance data communication is an example for the use of radiated media
	- C Fibre optic cables are examples for unguided media

Which of the above statement/s is/ are correct

- 1. A only 2. B only 3. A and B only 4. B and C only
- 24. What is the most likely name of the folder that stores deleted messages in email software?
	- 1. Drafts 2. Inbox 3. Sent 4. Trash
- 25. Which of the following statement/s is /are correct
	- A IP addresses are used to identify computers on the internet
	- B Internet and the World Wide Web (WWW) are two separate but related things: www is a service on the internet while the internet is the network infrastructure providing such services
	- C Large files such as videos which cannot be sent by e-mail as attachments can be sent to another computer via FTP
	- 1. B only 2. C only
	- 3. A and B only 4. All A, B and C
- 26. Which of the following character cannot use in email account?
	- 1. @ 2. Full stop (.) 3. Underscore () 4. &
- 27. Which of the following shows the correct order of the given phases in the System Development Life Cycle?
	- 1. Design, Coding, Testing
	- 2. Design, Identification of requirements, Maintenance
	- 3. Identification of requirements, Design, Testing,
	- 4. Testing, Maintenance, Identification of requirements
- 28. Which of the following best describes the order of the testing conducted in testing and debugging process?
	- 1. Acceptance testing, System testing, Integration testing, Unit testing
	- 2. System testing, Acceptance testing, Unit testing, Integration testing
	- 3. Unit testing, Integration testing, System testing, Acceptance testing
	- 4. Acceptance testing, Unit testing, System testing, Integration testing
- 29. Which is not included in system in system maintenance?
	- 1. Software upgrading 2. Performance upgrading
	- 3. Modifying main requirements in system 4. Minor error correction
- 30. Consider the following statements relating to digital images:
	- A Digital images are created with pixels
	- B –Image file size decreases when resolution of an image increases
	- C –Resolution of an image can be measured with pixels per inch (ppi)

Which of the above statement/s is/ are incorrect

- 1. A only 2. B only 3. A and B only 4. None of the above
- 31. Which of the following shows the storage devices arranged according to their access speeds from slowest to fastest
	- 1. Floppy disk, Hard disk, Main memory
	- 2. Hard disk, Floppy disk, Main memory
	- 3. Hard disk, Main memory, Floppy disk
	- 4. Main memory, Hard disk, Floppy disk

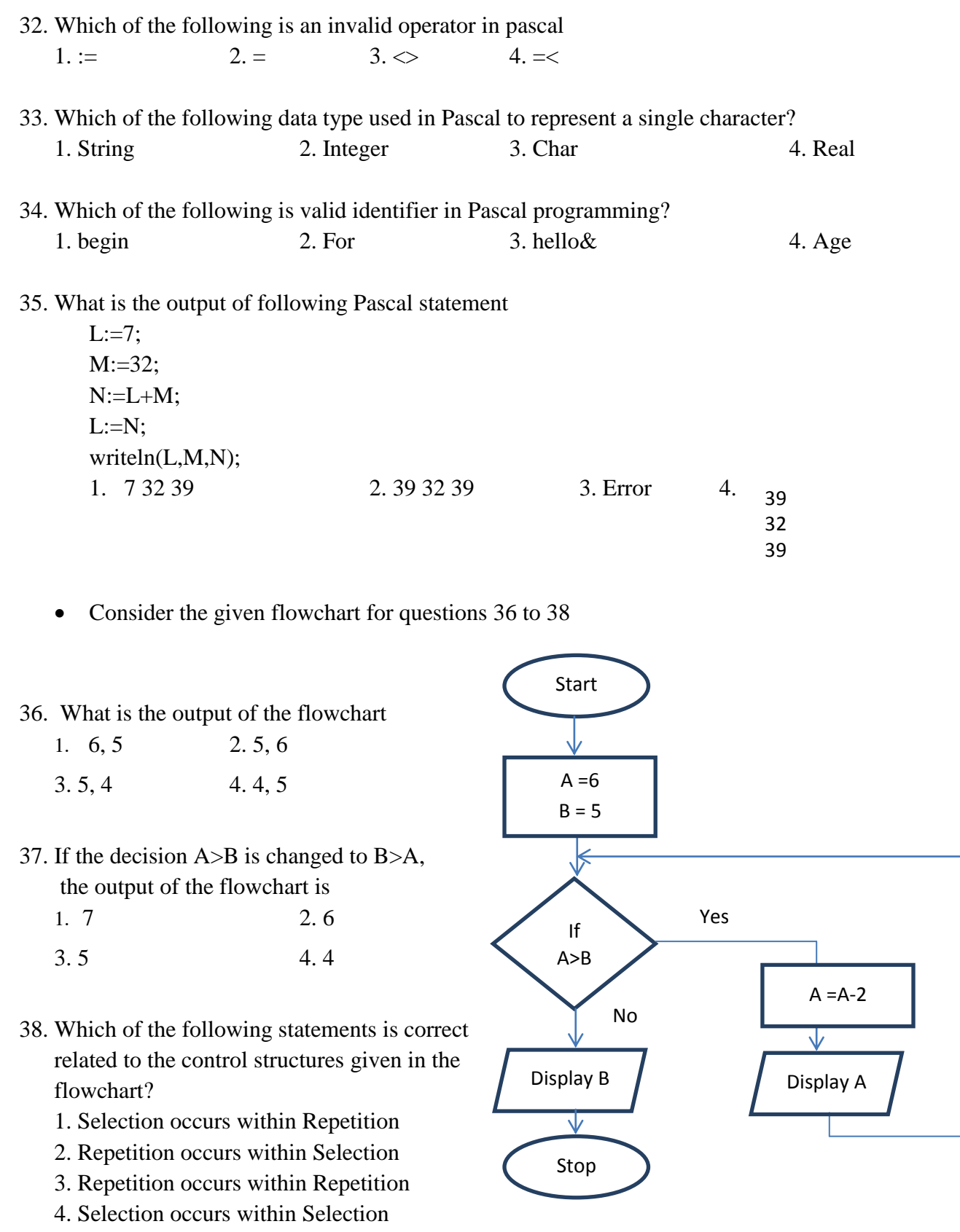

- 39. Consider the following pascal programme: program sample(input, output); var N : integer; begin  $N:=1$ ; repeat writeln(N);  $N:=N+2$ ; until  $N=5$ ; end. What is the correct output when the above programme is executed? 1. 1 3 2.  $1 \t3 \t4.$ 2.  $1$ 3
- 40. Consider the following pseudocode

Begin  $a=5$ While a>3 do If a % $2=0$  then Display a Endif a=a-3 end while End

What can be the correct output of the given pseudocode?

1. 12 6 3 2. 15 12 9 6 3

3. 15 12 6

4. 3

1 3 5